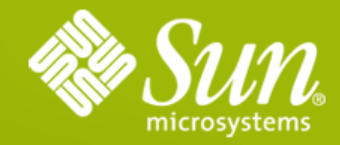

#### **Java Persistence 2.0**

#### **Linda DeMichiel** Java Persistence 2.0 Specification Lead

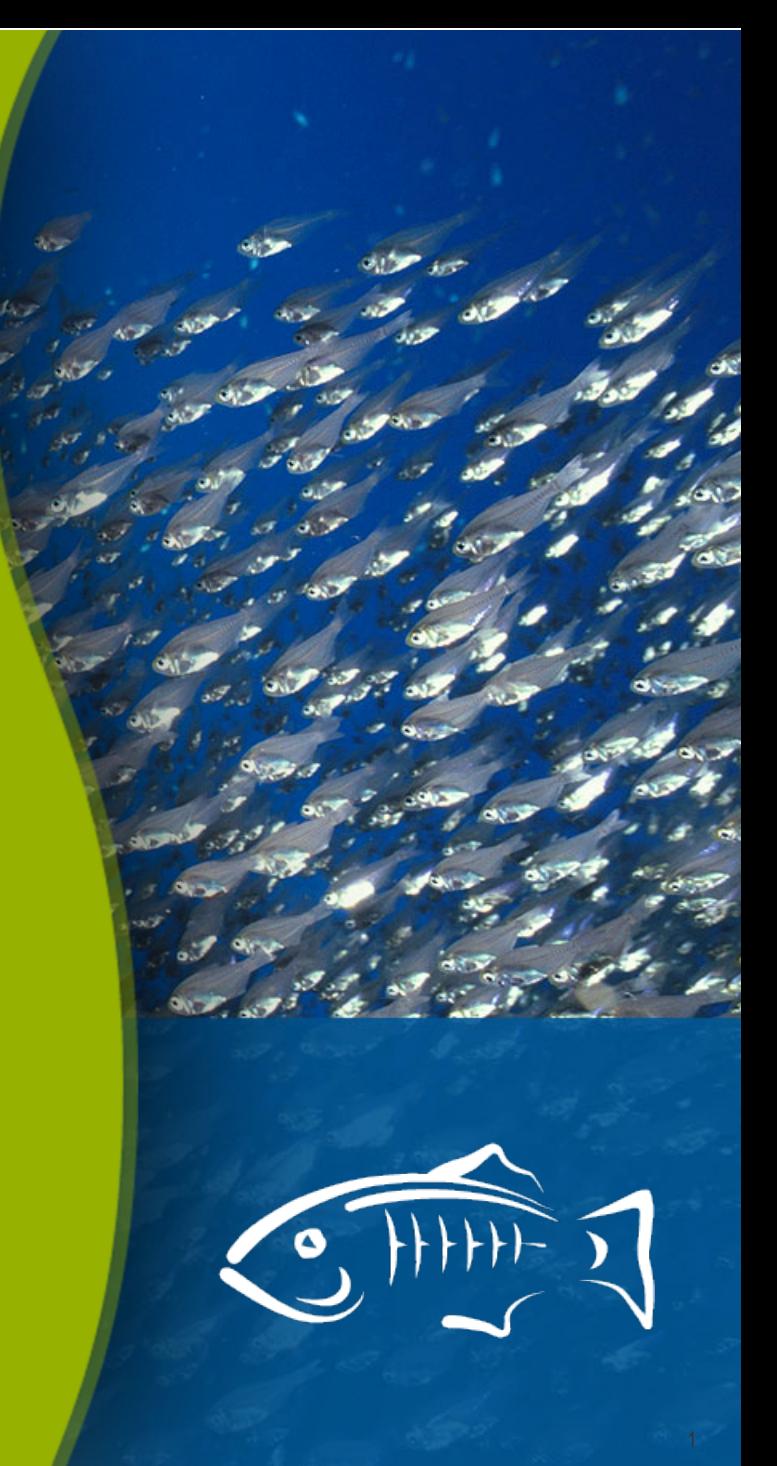

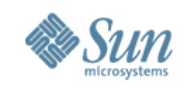

# **Java Persistence API: Brief History**

Java Persistence 1.0

Part of the  $EJB^{TM}$  3.0 simplification effort

Standardized object/relational mapping

Covered most of the essential features – a great start Available as part of the Java EE 5 Platform or standalone

#### Java Persistence 2.0

More and better

Greater portability for application developers Available as part of the Java EE 6 Platform or standalone Reference Implementation is EclipseLink; available as part of GlassFish v3

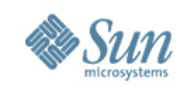

# **Java Persistence 2.0 New Features**

Richer modeling capabilities

Expanded O/R mapping functionality

- Additions to Java Persistence query language
- Metamodel API

Criteria API

Pessimistic locking

Support for validation

Standardization of many configuration options

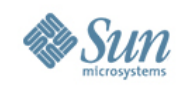

# **Expanded modeling and mapping**

Collections of basic types

Improved support for embeddable classes

Collections of embeddables

Multiple levels of embedding

Embeddables with relationships

Real (generalized) map support

Keys, values can be entities, embeddables, or basic types Including support for ternary relationships

Persistently ordered lists

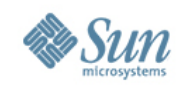

# **Expanded modeling and mapping**

Orphan deletion

Derived identities

Overlapping primary/foreign keys

Combinations of access types

Additional relationship mapping options Unidirectional one-many foreign key mappings One-one, many-one/one-many join table mappings

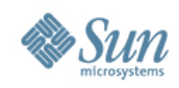

# **Collections of Basic Types**

**@Entity public class Person { @Id protected String ssn; protected String name; protected Date birthDate; ... @ElementCollection protected Set<String> nickNames; ... }**

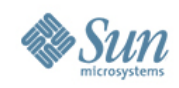

# **Collections of Basic Types**

**@Entity public class Person { @Id protected String ssn; protected String name; protected Date birthDate; ... @ElementCollection @CollectionTable(name="ALIAS") protected Set<String> nickNames; ...**

**}**

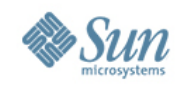

# **Collections of Embeddable Types**

**@Embeddable public class Address {**

```
 String street;
```

```
 String city;
```

```
 String state;
```

```
 ...
```

```
}
```
**@Entity public class RichGuy extends Person {**

```
 ...
 @ElementCollection
 protected Set<Address> vacationHomes;
```
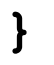

 **...**

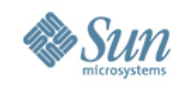

# **Multiple Levels of Embedding**

**@Embeddable public class ContactInfo { @Embedded Address address;**

```
}
@Entity public class Employee {
   @Id int empId;
   String name;
   ContactInfo contactInfo;
   ...
```
 **...**

**}**

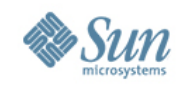

## **Embeddables with Relationships**

```
@Embeddable public class ContactInfo {
   @Embedded Address address;
  @OneToMany Set<Phone> phones;
 ...
```
**}**

```
@Entity public class Employee {
   @Id int empId;
   String name;
   ContactInfo contactInfo;
   ...
```
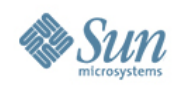

## **Ordered Lists**

**@Entity public class CreditCard { @Id long cardNumber; @OneToOne Person cardHolder; ...**

**@OneToMany** 

 **@OrderColumn**

 **...**

**}**

 **List<CardTransaction> transactions;**

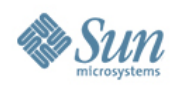

#### **Maps**

 **...**

}

**@Entity public class VideoStore { @Id Integer storeId; Address location; ...**

```
@ElementCollection 
 Map<Movie, Integer> inventory;
```

```
}
@Entity public class Movie {
   @Id String title;
   String director;
   ...
```
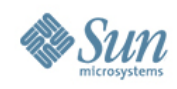

# **Automatic Orphan Deletion**

For entities logically "owned" by "parent"

**}**

```
@Entity public class Order {
    @Id int orderId;
...
    @OneToMany(cascade=PERSIST, orphanRemoval=true )
    Set<Item> lineItems;
...
```
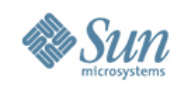

# **Java Persistence Query Language**

- Support for all new modeling and mapping features
- Operators and functions in select list
- Case, coalesce, nullif expressions
- Restricted polymorphism
- Collection-valued parameters for IN-expressions

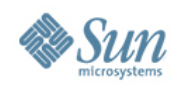

# **JPQL New Operators**

INDEX For ordered Lists KEY, VALUE, ENTRY For maps CASE, COALESCE, NULLIF For case expressions, etc. TYPE

For restricted polymorphism

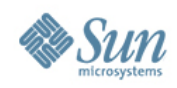

## **Ordered Lists**

**SELECT t FROM CreditCard c JOIN c.transactions t WHERE c.cardHolder.name = 'John Doe' AND INDEX(t) < 10**

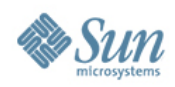

## **Maps**

**// Inventory is Map<Movie,Integer>**

**SELECT v.location.street, KEY(i).title, VALUE(i) FROM VideoStore v JOIN v.inventory i WHERE KEY(i).director LIKE '%Hitchcock%'** AND VALUE $(i) > 0$ 

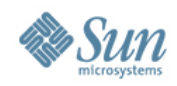

## **Case Expressions**

**UPDATE Employee e**

**SET e.salary =**

 **CASE e.rating** 

 **WHEN 1 THEN e.salary \* 1.05**

 **WHEN 2 THEN e.salary \* 1.02**

 **ELSE e.salary \* .95**

 **END**

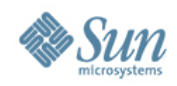

# **Restricted Polymorphism**

**SELECT e**

**FROM Employee e**

**WHERE TYPE(e) IN :empTypes**

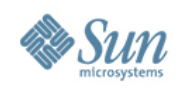

# **Criteria API**

Object-based API for building queries

Designed to mirror JPQL semantics

Strongly typed

Based on type-safe metamodel of persistence unit Heavy use of Java generics

Supports object-based or string-based navigation

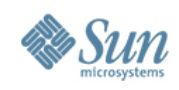

# **Criteria API: Core Interfaces**

#### **CriteriaBuilder**

Used to construct criteria queries, selections, predicates, orderings **CriteriaQuery** 

Used to add / replace / browse query elements from, select, where, orderBy, groupBy, having, ... methods Root

Query roots

Join, ListJoin, MapJoin, ...

Joins from a root or existing join

Path

Navigation from a root, join, or path bquery

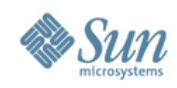

# **How to Build a Criteria Query**

**...**

```
EntityManager em = ...;
CriteriaBuilder cb = em.getCriteriaBuilder();
CriteriaQuery<ResultType> cquery =
    cb.createQuery(ResultType.class);
Root<MyEntity> e = cquery.from(MyEntity.class);
Join<MyEntity, RelatedEntity> j = e.join(...);
...
cquery.select(...)
       .where(...)
       .orderBy(...)
       .groupBy(...);
TypedQuery<ResultType> tq = em.createQuery(cquery);
List<ResultType> result = tq.getResultList();
```
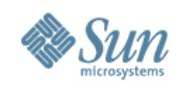

# **Criteria Query**

```
SELECT DISTINCT c
FROM Customer c JOIN c.orders o
WHERE o.product.productType = 'printer'
CriteriaBuilder cb = em.getCriteriaBuilder();
CriteriaQuery<Customer> cquery =
    cb.createQuery(Customer.class);
Root<Customer> c = cquery.from(Customer.class);
Join<Customer, Order> o = c.join("orders");
cquery.where(
           cb.equal(o.get("product")
                      .get("productType"),
           "printer")
```

```
 )
     .select(c).distinct(true);
```
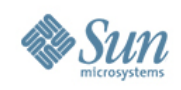

# **Metamodel**

Abstract, "schema-level" view of managed classes Entities, mapped superclasses, embeddables

#### Accessed dynamically

EntityManagerFactory.getMetamodel() EntityManager.getMetamodel()

And/or materialized as static metamodel clases Used to create strongly-typed criteria queries Spec defines canonical format

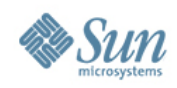

# **Entity Class**

**package com.example;**

**import javax.persistence.Entity;**

**import javax.persistence.Id;**

**import javax.persistence.Embedded;**

**import javax.persistence.OneToMany;**

```
import java.util.Set;
```
**@Entity public class Customer { @Id int custId; @Embedded Address address; @OneToMany Set<Order> orders; ...**

**}**

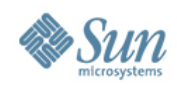

## **Metamodel Class**

**package com.example;**

```
import javax.annotation.Generated;
```
**import javax.persistence.metamodel.SetAttribute;**

**import javax.persistence.metamodel.SingularAttribute;**

**import javax.persistence.metamodel.StaticMetamodel;**

```
@Generated("EclipseLink JPA 2.0 Canonical Model Generation")
@StaticMetamodel(Customer.class)
public class Customer_ {
  public static volatile SingularAttribute<Customer,Integer> custId;
```
 **public static volatile SingularAttribute<Customer,Address> address; public static volatile SetAttribute<Customer,Order> orders;**

**}**

 **...**

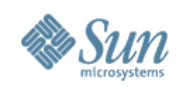

# **Criteria Query**

```
SELECT DISTINCT c
FROM Customer c JOIN c.orders o
WHERE o.product.productType = 'printer'
CriteriaBuilder cb = em.getCriteriaBuilder();
CriteriaQuery<Customer> cquery =
    cb.createQuery(Customer.class);
Root<Customer> c = cquery.from(Customer.class);
Join<Customer, Order> o = c.join(Customer_.orders);
cquery.where(
           cb.equal(o.get(Order_.product)
                     .get(Product_.productType),
```

```
 "printer")
 )
      .select(c).distinct(true);
```
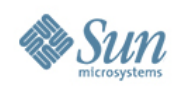

# **Pessimistic Locking**

Grab database locks upfront

Lock Modes

PESSIMISTIC\_READ - grab shared lock PESSIMISTIC\_WRITE - grab exclusive lock PESSIMISTIC\_FORCE\_INCREMENT – update version

Normal (default) pessimistic locking Persistent state of entity (except element collections) Relationships where entity holds foreign key

Extended pessimistic locking

Element collections and relationships in join talbes

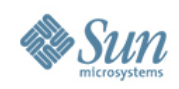

# **Locking APIs**

EntityManager methods: lock, find, refresh Query and TypedQuery methods: setLockMode, setHint NamedQuery annotation: lockMode element

javax.persistence.lock.scope property javax.persistence.lock.timeout hint

PessimisticLockException (if transaction rolls back) LockTimeoutException (if only statement rolls back)

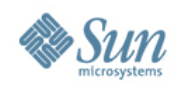

# **Validation**

Leverages work of Bean Validation (JSR 303) Automatic validation upon lifecycle events **PrePersist** PreUpdate

PreRemove

validation-mode element in persistence.xml AUTO CALLBACK **NONE** 

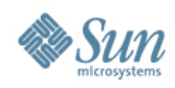

### **Validation**

```
@Entity public class Employee {
   @Id Integer empId;
   String name;
   @Max(15) Integer vacationDays;
  @Valid Address worksite;
   ...
}
@Embeddable public class Address {
```

```
 @Size(max=30) String street;
 @Size(max=20) String city;
 @Zipcode String zipcode;
```

```
}
```
 **...**

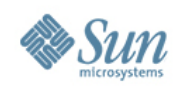

# **Summary of New Features**

More flexible modeling capabilities Expanded O/R mapping functionality Additions to Java Persistence query language Metamodel API Criteria API Pessimistic locking Support for validation Standardization of many configuration options

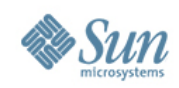

#### **Resources** Java EE 6 and GlassFish v3

#### Java EE 6 Home

http://java.sun.com/javaee

#### Java EE 6 Downloads

<http://java.sun.com/javaee/downloads/index.jsp>

#### Upcoming Training

http://java.sun.com/javaee/support/training/

#### Sun GlassFish Enterprise Server v3 Home

http://www.sun.com/glassfishv3 Community Page

#### glassfish.org White Papers/Webinars

http://www.sun.com/glassfish/resources

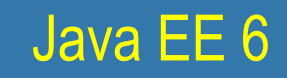

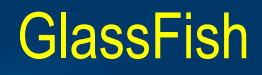

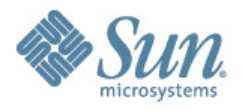

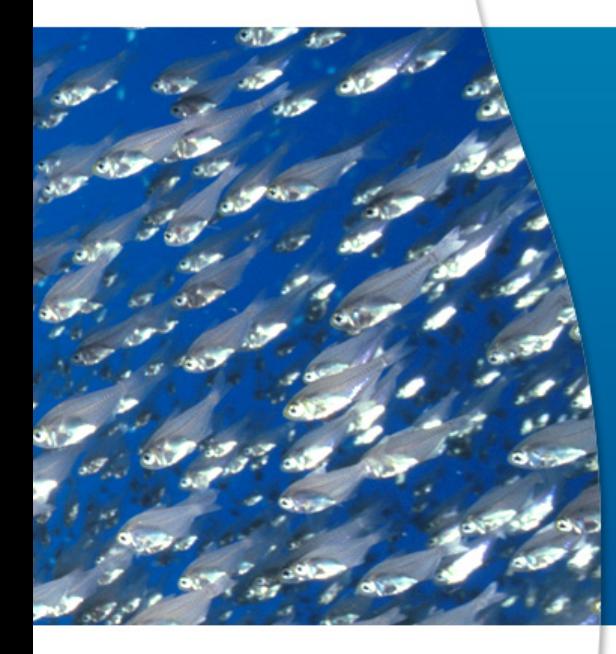

# Thank You